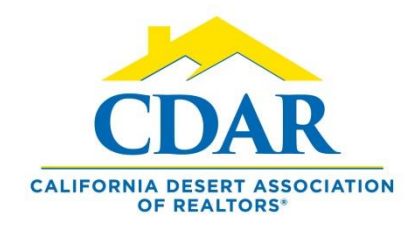

## **FLEXMLS PRO FOR ANDROID** New Feature

View The Most Recent Listing On A Property

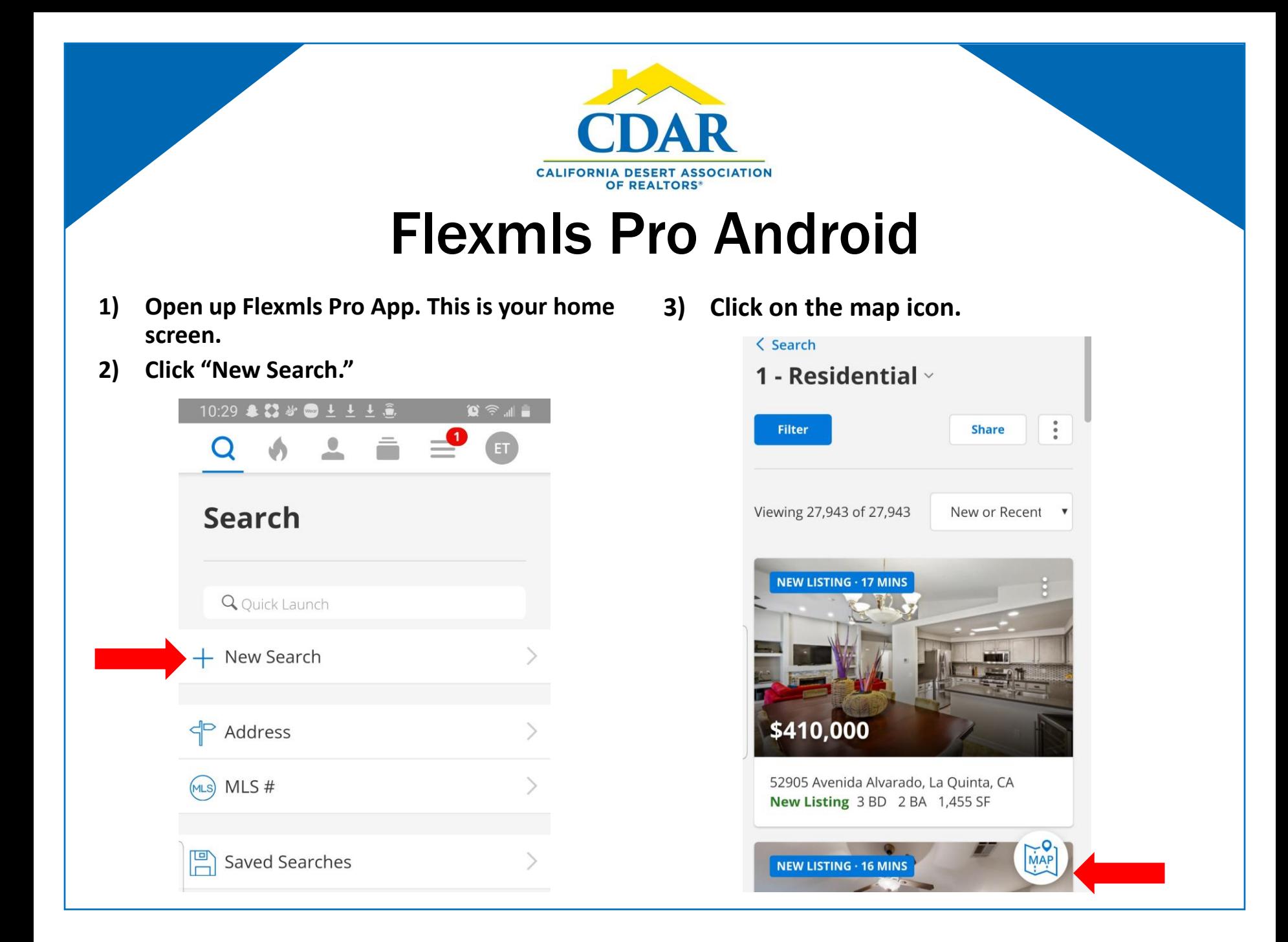

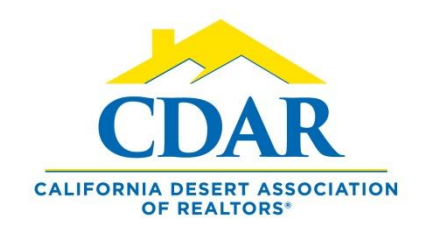

## Flexmls Pro Android

**4) Click the sight icon to pinpoint your location.**

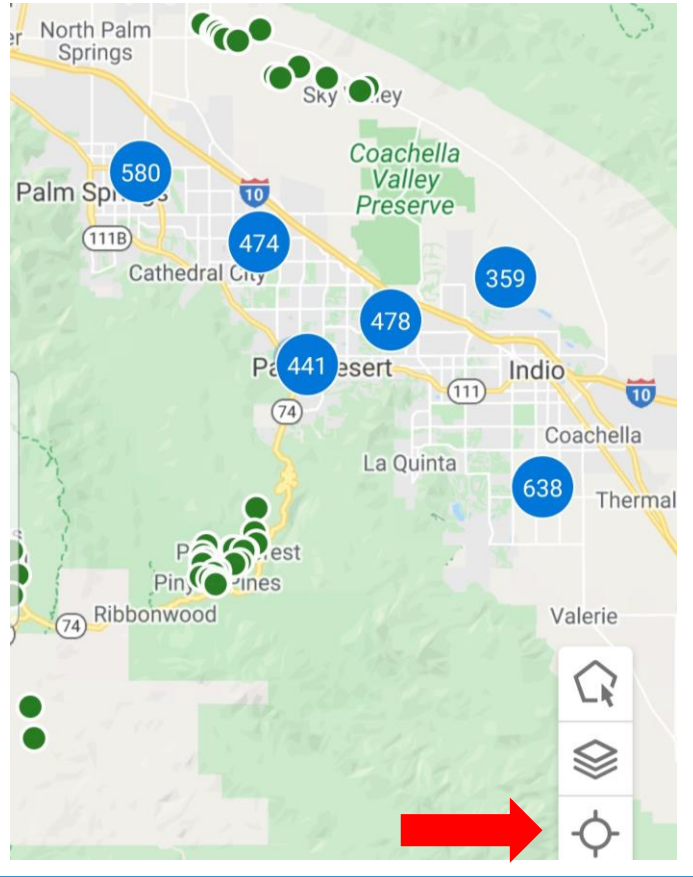

**5) This pinpoint shows your location.**

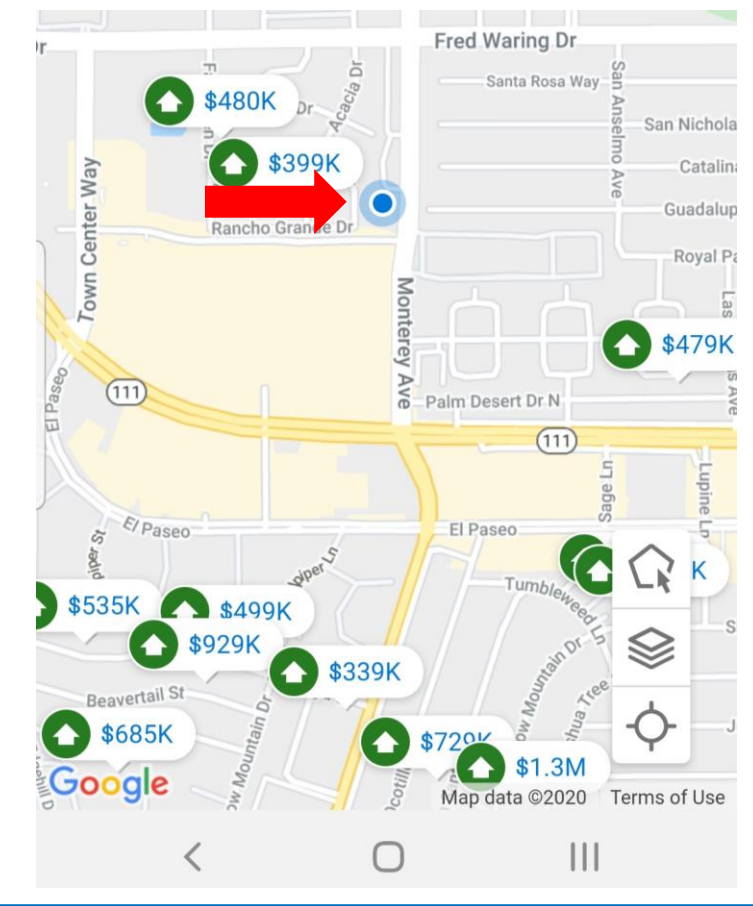

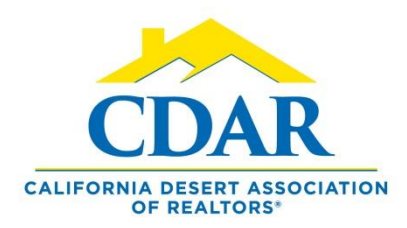

## Flexmls Pro Android

**6) Zoom into the map by placing your fingers together on the screen and pulling them apart until you can see the lots.**

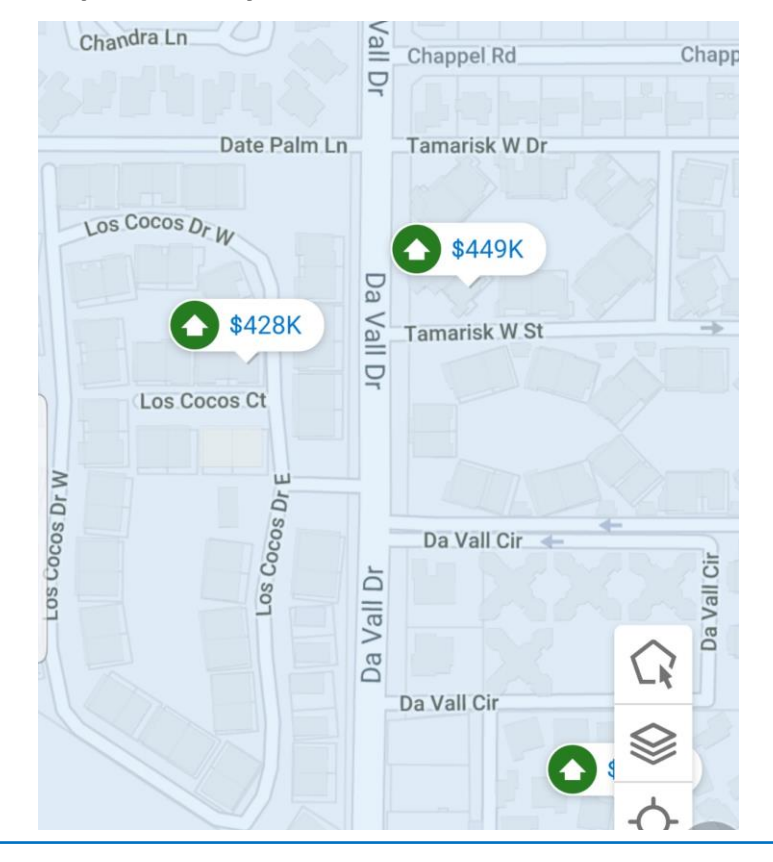

- **7) Press your finger on a lot and the last listing information on the property will come up in a pop-out if there is a history. Click on the picture for more details.**
	- \$1.79M 79M artmouth D Columbia 141 Waterford Circle, Rancho ... **Closed 4 BD 4 BA 4,150 SF**  $\rightarrow$  \$539K